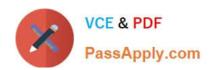

# C\_HANADEV\_17<sup>Q&As</sup>

SAP Certified Development Associate - SAP HANA 2.0 SPS05

# Pass SAP C\_HANADEV\_17 Exam with 100% Guarantee

Free Download Real Questions & Answers PDF and VCE file from:

https://www.passapply.com/c\_hanadev\_17.html

100% Passing Guarantee 100% Money Back Assurance

Following Questions and Answers are all new published by SAP Official Exam Center

- Instant Download After Purchase
- 100% Money Back Guarantee
- 365 Days Free Update
- 800,000+ Satisfied Customers

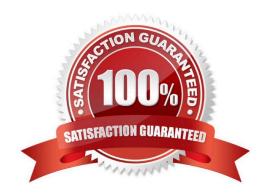

# **QUESTION 1**

After reviewing the SQL Analyzer results, which of the following would you consider for optimizing the performance? There are 2 correct answers to this question

- A. Re-prioritize with Workload Management.
- B. Change the data model.
- C. Use CE functions.
- D. Modify SQL hints.

Correct Answer: BD

#### **QUESTION 2**

You need to bind UI5 controls to a data source.

Between which parts of the SAPUI5 application must you create data binding?

- A. Model and Controller
- B. Controller and View
- C. View and Model
- D. Application Descriptor and View

Correct Answer: C

# **QUESTION 3**

You create an isolated block of code which runs as an independent transaction. Which of the following SQLScript features do you use?

- A. Autonomous transactions
- B. Blocked transactions
- C. Anonymous transactions
- D. Anonymous transaction block

Correct Answer: A

# **QUESTION 4**

Which development environment does SAP recommend to develop an SAP HANA extended application services;

advanced model (XS advanced) multi-target application?

- A. SAP HANA studio
- B. ASAP development tools
- C. SAP web IDE for SAP HANA
- D. SAP HANA Web-based Development Workbench

Correct Answer: C

#### **QUESTION 5**

Which tool can you use to perform an in-place upgrade of SAP HANA 2.0, express edition?

- A. SAP Software Download Center
- B. SAP Cloud Appliance Library
- C. Download Manager
- D. SAP HANA Lifecycle Management

Correct Answer: D

#### **QUESTION 6**

What are the nodes where filter expressions can be used in a calculation view? There are 2 correct answers to this question.

- A. Aggregation
- B. Union
- C. Rank D. Star join

Correct Answer: AD

#### **QUESTION 7**

In an SAPU15 application, where do you find the reference to sap-ui-core.js?

- A. In the URL to the SAPU15 application
- B. In the bound attributes data model
- C. In the manifest.json descriptor file
- D. In the bootstrap section of the index.html

Correct Answer: D

# **QUESTION 8**

Which parameter do you adapt to change the file that is initially delivered by an HTML5 module? Please choose the correct answer.

- A. Service\_url parameter of the mta.xml file
- B. Start parameter of the package.json file
- C. Runners parameter of the projectison file
- D. Welcome file parameter of the xs-app.json file

Correct Answer: D

#### **QUESTION 9**

Which OData capacities are supported in SAP HANA extended application services, advanced model (XSA)? There are 3 correct answers to this question.

- A. Projection
- B. Join
- C. Aggregation
- D. Association
- E. Union

Correct Answer: ACD

#### **QUESTION 10**

What are the key characteristics of the calculation view\\'s Input Parameter? There are 3 correct answers to this question.

- A. It can NOT be used to filter measure values.
- B. It can be used in a conditional expression.
- C. It can be used to pass values to table functions.
- D. It is passed via reserved word PLACEHOLDER.
- E. It is passed using a WHERE clause.

Correct Answer: BCD

#### **QUESTION 11**

Which SAP HANA extended application services, advanced model (XS advanced) tools can you use to retrieve the URL for the SAP Web IDE for SAP HANA? Note: There are 2 correct answers to this question.

- A. advanced Command Line client tool
- B. XS advanced Controller Start Screen
- C. Organization and Space Management tool
- D. Runtime tool

Correct Answer: AB

#### **QUESTION 12**

In an SQLScript procedure, which feature do you use to initialize IN/OUT table parameters?

- A. IS EMPTY
- **B. DEFAULT EMPTY**
- C. DEFAULT
- D. SET

Correct Answer: B

# **QUESTION 13**

What are the characteristics of the calculation view of type "SQL Access Only"? There are 2 correct answers to this question.

- A. Can be directly used for multidimensional analysis
- B. Can be direct y accessed via SQL
- C. Can be directly exposed to all client tools
- D. Can be directly used as modeled data source for another view

Correct Answer: BD

# **QUESTION 14**

Which content can you include in a Node.js module of the multi-target application? Note: There are 3 correct answers to this question.

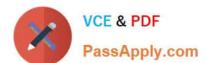

- A. Data services in Java
- B. Node apps
- C. XSJS apps
- D. Java apps
- E. OData services in JavaScript

Correct Answer: BCE

## **QUESTION 15**

Which activities do you perform with the Applications tool of SAP HANA XS Advanced Cockpit? Note: There are 2 correct answers to this question.

- A. Monitor applications assigned to the current space.
- B. View system resources used by each instance.
- C. Identify SAP HANA applications which are pinned to spaces.
- D. Start, stop, and restart of applications.

Correct Answer: AD

Latest C HANADEV 17

Dumps

C HANADEV 17 Study
Guide

C HANADEV 17 Exam Questions